Lnk 是现在主流钓鱼手法,一般实战中用的比较多的是用 Ink 伪装成 pdf, 然后 pe 文件 落地进行钓鱼。

缺点是有 pe 文件落地, 优点是稳定。

fucku

当然, Ink 还可以进行远程加载, 实战中约束较多, 个人不太推荐。 这里先演示:

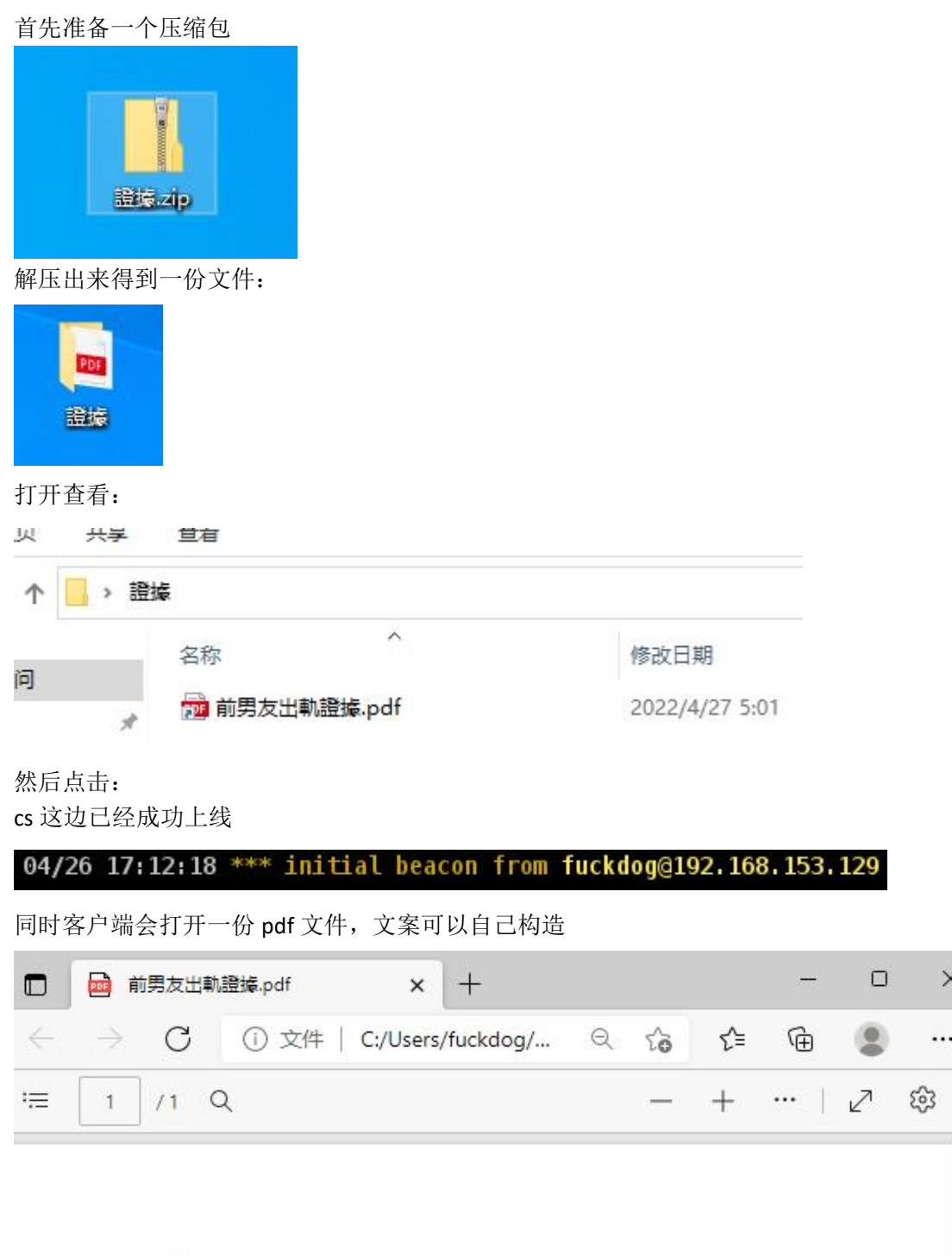

 $\times$ 

 $\frac{1}{\sqrt{2}}$ 

### 最后这个文件就还是 pdf

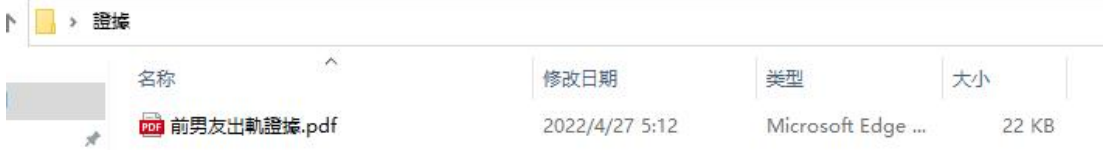

怎么玩,很简单,其实网上有现成的代码可以复用 这里可以用 Yihsiwei 师傅的 //https://github.com/Yihsiwei/Lnk-Trojan 使用方法在他的 github 下面也有,这里不多赘述

这里补充两个新的东西

1、如何将 lnk 变成 pdf 图标

#### 普通我们创建 lnk 都是这样:

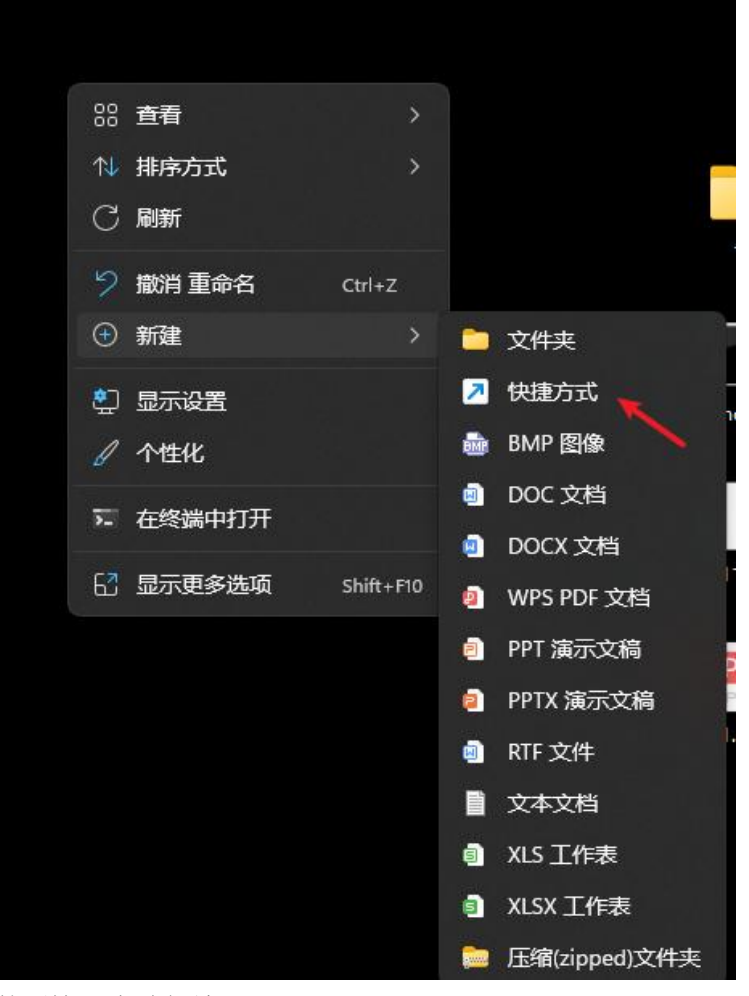

然后这里先随便填

← , 创建快捷方式

想为哪个对象创建快捷方式?

该向导帮你创建本地或网络程序、文件、文件夹、计算机或 Internet 地址的快捷方式。

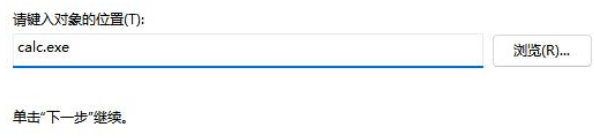

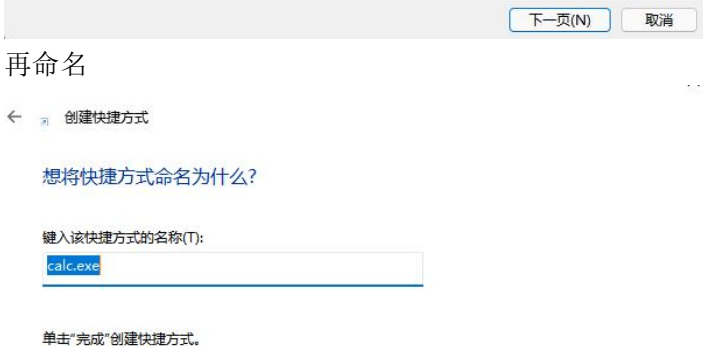

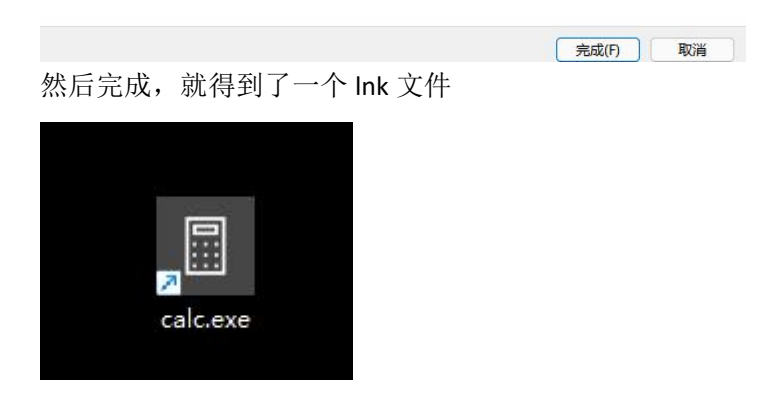

双击运行,发现会调用计算器,因为我填写的 src 就是计算器

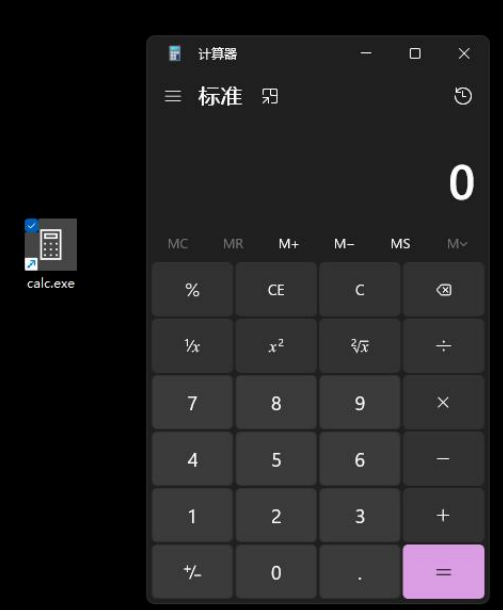

# 这里进行图标修改

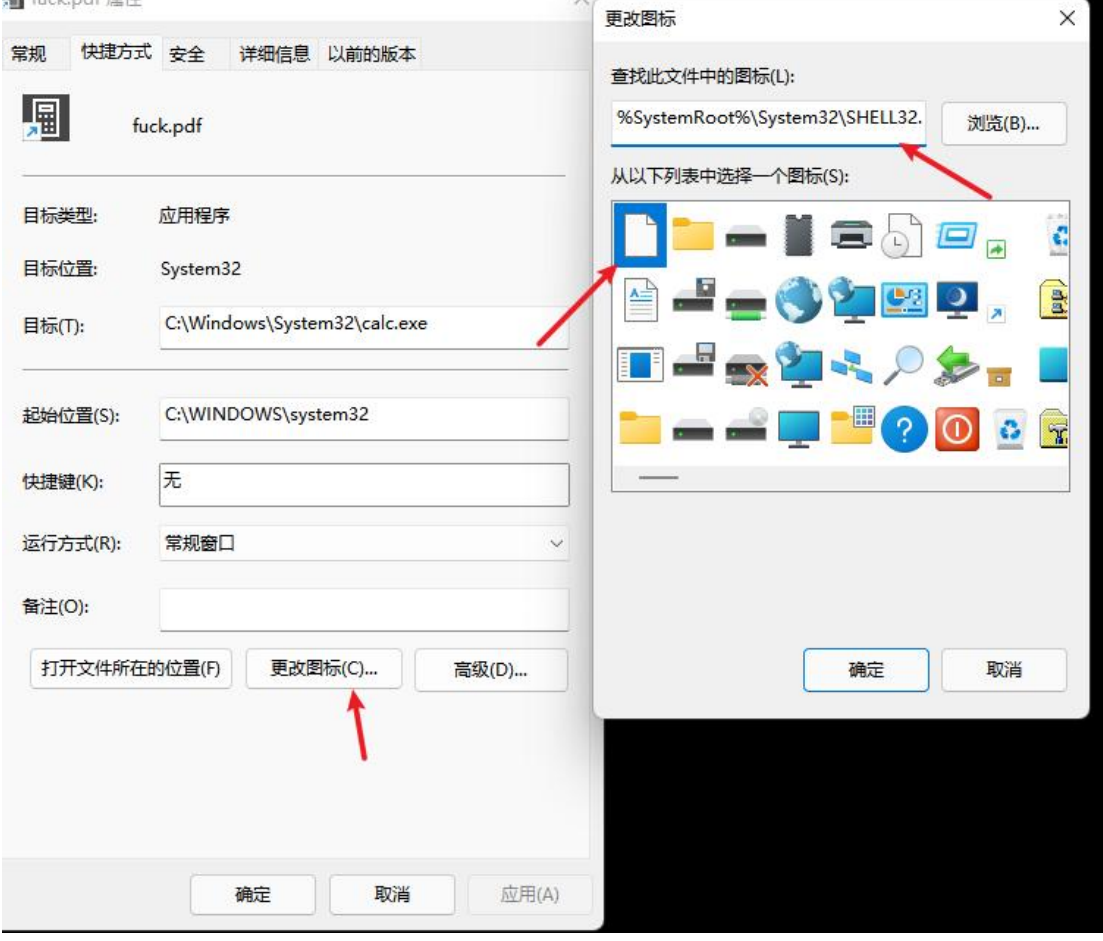

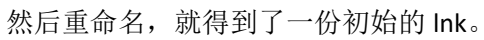

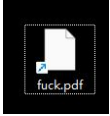

## 但是这里图标并不是 pdf,怎么办呢? 这里需要用 010editor 进行修改文件数据 导入文件,然后 Crtl+f 搜索 6C00

|                       | $\theta$                                             |                       |             |                 | 4              | 5                                  | 6                     |                       | 8                                                          |  | 9.                       | А              | в               |                     | Ð                     | Ε                    |          | 02468ACE         |              |     |              |    |  |  |  |  |  |  |  |  |
|-----------------------|------------------------------------------------------|-----------------------|-------------|-----------------|----------------|------------------------------------|-----------------------|-----------------------|------------------------------------------------------------|--|--------------------------|----------------|-----------------|---------------------|-----------------------|----------------------|----------|------------------|--------------|-----|--------------|----|--|--|--|--|--|--|--|--|
|                       | 0130h: B0 00 00                                      |                       |             | E <sub>5</sub>  | 52             |                                    |                       |                       | 05 40 20 00 63 61                                          |  |                          |                | 6C              | 63                  |                       | 2E 65                | 78       |                  | H            |     | 振污. 礦        |    |  |  |  |  |  |  |  |  |
| 0140h: 65             | 0150h: 54                                            | 00<br>75              | 00<br>AA    | 42<br>2E        | 00             | 09                                 | 00                    | 04                    | 00<br>00 00 00 3B 43 06 00                                 |  | EF                       | BE             | E <sub>5</sub>  | 52                  | 05                    | 40<br>00 00 04 00 00 | 9A       | e mill<br>畔正.醇』. | Ε            |     | 葛<br>E<br>E. |    |  |  |  |  |  |  |  |  |
| 0160h:                | 00                                                   | $00 \,$               | 00          | 58              | 00             | 00 <sub>1</sub>                    |                       |                       | 00 00 00                                                   |  | 00                       | 00             | 00              | 00                  | 90                    | BE CC                |          | 掘                |              |     | 退척           |    |  |  |  |  |  |  |  |  |
|                       | 0170h: 00                                            |                       | 63 00 61    |                 | 00 6C          |                                    |                       |                       | 00 63 00 2E                                                |  |                          | 00 65          |                 | 00                  | 78                    |                      | 00 65    | 掀愀戮振             |              |     | 攀砀攀          |    |  |  |  |  |  |  |  |  |
| $0180h$ :             | 00                                                   | $00\,$                | 00          | 18              | 00             | 00                                 | 00                    | 51                    | 00                                                         |  | 00                       | 00             |                 | 00                  | 00                    | 00                   | 01       | ш                | 僊            |     |              |    |  |  |  |  |  |  |  |  |
| 0190h:                | 00                                                   | 00                    | 00          |                 | 00             | 00                                 | 00                    | 33                    | 00 <sub>0</sub>                                            |  | 00 00                    |                | 00              | 00                  | 00                    |                      | 00 50    | в                |              |     |              |    |  |  |  |  |  |  |  |  |
| 01A0h<br>01B0h:       | 00<br>00                                             | 00<br>00              | 00<br>00    | 53              | 00<br>79       | 00<br>73                           | 00 <sub>0</sub><br>74 | 03<br>65              | 00<br>6D                                                   |  | 00<br>00                 | 00<br>43       | E4              | D7<br>s٢            | 57                    | BE<br>69             | 10<br>6E |                  | 匀猇整m         |     |              |    |  |  |  |  |  |  |  |  |
| $01C0h$ :             | 64                                                   | 6F                    | 77          | 73              | 50             | 53                                 | 79                    | 73                    | 74                                                         |  | 65                       | 6D             |                 |                     | 50                    | 63                   | 61       | 閨狼               |              |     |              |    |  |  |  |  |  |  |  |  |
| 01D0h:                | 60                                                   | 63                    |             | 65              | 78             | 65                                 | 00                    |                       | 00 22                                                      |  | 00                       | 2E             | 00 <sub>0</sub> | 2E                  | 00                    | 5C                   | 00       | 府稿               |              |     |              |    |  |  |  |  |  |  |  |  |
| 01E0h                 | <b>2E</b>                                            | 00                    | 2E          | 00              | 5 <sup>C</sup> | 00                                 | 2E                    | 00                    | 2E                                                         |  | 00                       | 5C             | 00              | 57                  | 00                    | 69                   | 00       |                  |              |     |              |    |  |  |  |  |  |  |  |  |
| 0200h:                | 01F0h: 6E                                            | 00                    | 64          | 00 <sup>1</sup> | 6F             | 00 <sub>0</sub>                    | 77                    |                       | 00 73                                                      |  | 00 5C                    |                | 00 53           |                     | 00                    | 79                   | 00       | n d              | $\circ$<br>W | S   |              |    |  |  |  |  |  |  |  |  |
| 0210h:                | 73<br>61                                             | 00<br>00 <sup>1</sup> | 74 00<br>6C | 00              | 65 00<br>63    | 00                                 | 6D<br>2E              | 00 <sub>1</sub><br>00 | 33<br>65                                                   |  | 00 32<br>00              | 78             | 00              | $5C$ 00<br>00 65 00 |                       | 63                   | 00<br>00 | s t<br>a         | e            | з   | c            |    |  |  |  |  |  |  |  |  |
| 0220h:                |                                                      | 00                    | 3A          | 00              |                | 00                                 |                       | 00                    | 49                                                         |  | 00                       | 4E             | 00              | 44                  | 00                    | 4F                   | 00       |                  |              |     |              |    |  |  |  |  |  |  |  |  |
|                       | 0230h: 57                                            | 00                    | 53          | 00              | <b>5C</b>      | 00 73                              |                       | 00 <sub>0</sub>       | -79                                                        |  | 00 73                    |                | 00              | 74                  | 00                    | 65                   | 00       | v s              |              |     |              |    |  |  |  |  |  |  |  |  |
|                       | 0240h: 6D                                            | 00                    |             | 00              |                | 00 21                              |                       | 00                    | 25                                                         |  | 00                       | 53             | 00              | 79                  | 00                    | 73                   | 00       |                  |              |     | s            |    |  |  |  |  |  |  |  |  |
| 0260h:                | 0250h: <b>74</b><br>5C                               | 00<br>00              | 65<br>53    | 00<br>00        | 6D<br>79       | 00 <sub>o</sub><br>00 <sub>0</sub> | 73                    | 00                    | 52 00 6F<br>74                                             |  | 00 6F<br>00 <sub>o</sub> | 65 00          | 00 74           | 6D                  | 00 <sup>1</sup><br>00 | 25<br>33             | 00<br>00 | e<br>s           | m<br>s       |     | %<br>з       |    |  |  |  |  |  |  |  |  |
|                       | 0270h: 32                                            | 00 5C                 |             | 00              |                |                                    |                       |                       | 53 00 $\frac{38}{10}$ n0 $\frac{45}{10}$ n0 $\frac{4}{10}$ |  |                          |                | 00 4C           |                     | 00                    | 33                   | 00       | $\mathbf{2}$     | H<br>s       |     | з            |    |  |  |  |  |  |  |  |  |
|                       | 0280h: <b>32</b>                                     | 00                    | 2E          | 00              | 64             | 00                                 | 6C                    |                       | 0016C                                                      |  | 00                       | $\blacksquare$ | -00             | 00                  | 00                    | 05                   | 00       | 2                | .d<br>ш      |     |              |    |  |  |  |  |  |  |  |  |
| 0290h:                | 00                                                   | AO                    |             | กก              |                | กก                                 | <b>DD</b>             | 00                    | 00                                                         |  | 00                       | 1 C            | 00              | 00 <sub>o</sub>     | 00                    | 0B                   | 00       |                  |              |     |              |    |  |  |  |  |  |  |  |  |
| 02A0h:<br>napok.      | 00                                                   | A0.                   |             |                 |                |                                    | F7                    | O2                    | 5D                                                         |  |                          |                | 44              | 2E                  |                       |                      | 51       | n                |              | 九苦县 |              |    |  |  |  |  |  |  |  |  |
|                       |                                                      |                       |             |                 |                |                                    |                       |                       |                                                            |  |                          |                |                 |                     |                       |                      |          |                  |              |     |              |    |  |  |  |  |  |  |  |  |
| 模板结果 - LNK.bt ♂<br>名称 |                                                      |                       |             |                 |                |                                    |                       |                       | 值                                                          |  |                          |                | 开始              |                     |                       |                      |          |                  |              |     |              | 注释 |  |  |  |  |  |  |  |  |
|                       |                                                      |                       |             |                 |                |                                    |                       |                       |                                                            |  |                          |                |                 |                     |                       |                      |          |                  |              |     |              |    |  |  |  |  |  |  |  |  |
|                       |                                                      |                       |             |                 |                |                                    |                       |                       |                                                            |  |                          |                |                 |                     |                       |                      |          | 大小               |              |     | 颜色           |    |  |  |  |  |  |  |  |  |
|                       | > struct ShellLinkHeader sShellLi                    |                       |             |                 |                |                                    |                       |                       |                                                            |  |                          |                | Oh              |                     |                       |                      | 4Ch      |                  |              | Fg: | Bg:          |    |  |  |  |  |  |  |  |  |
|                       | > struct LinkTargetIDList sLinkTa CLSID_MyComput 4Ch |                       |             |                 |                |                                    |                       |                       |                                                            |  |                          |                |                 |                     |                       |                      | 13Bh     |                  |              | Fg: | Bg:          |    |  |  |  |  |  |  |  |  |
|                       | $\ge$ struct LinkInfo sLinkInfo                      |                       |             |                 |                |                                    |                       |                       |                                                            |  |                          |                |                 | 187h                |                       |                      | 51h      |                  |              | Fg: | Bg:          |    |  |  |  |  |  |  |  |  |
|                       | struct StringData RELATIVE_PA \\\Windows\Sy 1D8h     |                       |             |                 |                |                                    |                       |                       |                                                            |  |                          |                |                 |                     |                       |                      | 46h      |                  |              | Fg: | Bg:          |    |  |  |  |  |  |  |  |  |
|                       |                                                      |                       |             |                 |                |                                    |                       |                       |                                                            |  |                          |                |                 |                     |                       |                      | 28h      |                  |              |     |              |    |  |  |  |  |  |  |  |  |
|                       | > struct StringData WORKING DIR C:\WINDOWS\sys 21Eh  |                       |             |                 |                |                                    |                       |                       |                                                            |  |                          |                |                 |                     |                       |                      |          |                  |              | Fg: | Bg:          |    |  |  |  |  |  |  |  |  |
|                       | > struct StringData ICON LOCAT %SystemRoot%\S 246h   |                       |             |                 |                |                                    |                       |                       |                                                            |  |                          |                |                 |                     |                       |                      | 44h      |                  |              | Fg: | Bg:          |    |  |  |  |  |  |  |  |  |
|                       | $>$ struct ExtraData sExtraData                      |                       |             |                 |                |                                    |                       |                       |                                                            |  |                          |                |                 | 28Ah                |                       |                      | 2C1h     |                  |              | Fg: | Bg:          |    |  |  |  |  |  |  |  |  |
|                       |                                                      |                       |             |                 |                |                                    |                       |                       |                                                            |  |                          |                |                 |                     |                       |                      |          |                  |              |     |              |    |  |  |  |  |  |  |  |  |
|                       |                                                      |                       |             |                 |                |                                    |                       |                       |                                                            |  |                          |                |                 |                     |                       |                      |          |                  |              |     |              |    |  |  |  |  |  |  |  |  |
|                       |                                                      |                       |             |                 |                |                                    |                       |                       |                                                            |  |                          |                |                 |                     |                       |                      |          |                  |              |     |              |    |  |  |  |  |  |  |  |  |
|                       |                                                      |                       |             |                 |                |                                    |                       |                       |                                                            |  |                          |                |                 |                     |                       |                      |          |                  |              |     |              |    |  |  |  |  |  |  |  |  |
|                       |                                                      |                       |             |                 |                |                                    |                       |                       |                                                            |  |                          |                |                 |                     |                       |                      |          |                  |              |     |              |    |  |  |  |  |  |  |  |  |
|                       |                                                      |                       |             |                 |                |                                    |                       |                       |                                                            |  |                          |                |                 |                     |                       |                      |          |                  |              |     |              |    |  |  |  |  |  |  |  |  |
|                       |                                                      |                       |             |                 |                |                                    |                       |                       |                                                            |  |                          |                |                 |                     |                       |                      |          |                  |              |     |              |    |  |  |  |  |  |  |  |  |
|                       |                                                      |                       |             |                 |                |                                    |                       |                       |                                                            |  |                          |                |                 |                     |                       |                      |          |                  |              |     |              |    |  |  |  |  |  |  |  |  |
|                       |                                                      |                       |             |                 |                |                                    |                       |                       |                                                            |  |                          |                |                 |                     |                       |                      |          |                  |              |     |              |    |  |  |  |  |  |  |  |  |
|                       |                                                      |                       |             |                 |                |                                    |                       |                       |                                                            |  |                          |                |                 |                     |                       |                      |          |                  |              |     |              |    |  |  |  |  |  |  |  |  |
| 查找结果                  |                                                      |                       |             |                 |                |                                    |                       |                       |                                                            |  |                          |                |                 |                     |                       |                      |          |                  |              |     |              |    |  |  |  |  |  |  |  |  |
|                       |                                                      | 地址                    |             |                 | 值              |                                    |                       |                       |                                                            |  |                          |                |                 |                     |                       |                      |          |                  |              |     |              |    |  |  |  |  |  |  |  |  |
|                       |                                                      |                       |             |                 |                |                                    |                       |                       |                                                            |  |                          |                |                 |                     |                       |                      |          |                  |              |     |              |    |  |  |  |  |  |  |  |  |
|                       | 212h                                                 |                       |             | 6c00            |                |                                    |                       |                       |                                                            |  |                          |                |                 |                     |                       |                      |          |                  |              |     |              |    |  |  |  |  |  |  |  |  |
|                       | 286h<br>288h                                         |                       |             | 6c00<br>6c00    |                |                                    |                       |                       |                                                            |  |                          |                |                 |                     |                       |                      |          |                  |              |     |              |    |  |  |  |  |  |  |  |  |

搜索完毕之后,替换 icon 的地址为.\1.pdf

注意这里需要使用 unicode 编码

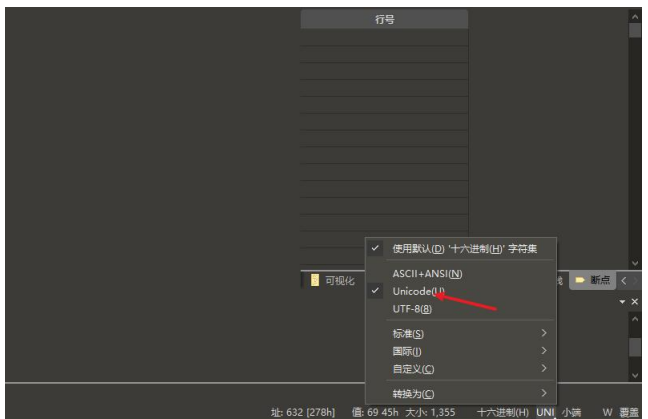

具体参考 <https://xz.aliyun.com/t/8062#toc-1>

修改完毕,就能得到一个有着 pdf 图标的 lnk 文件了。

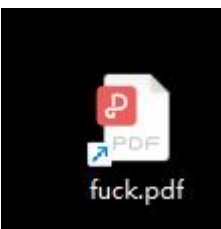

但是注意到左下角还是有小箭头

关于为什么这样修改能成功的原理,我们可以做一个小实验。 这里单独新建一个文件 txt 文件

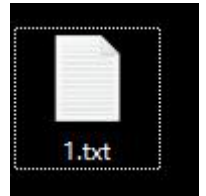

后缀改为 pdf

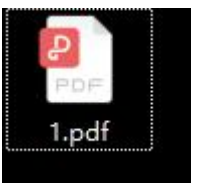

发现被自动关联为 pdf 图标了 010editor 查看

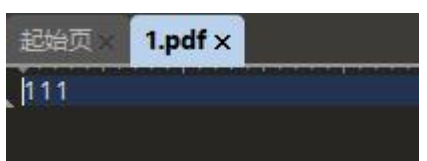

可以看到,系统并不是根据文件头来识别和关联 pdf 文件,只要后缀为 pdf 即可关联。 因此通过修改后缀为./1.pdf 的方式,能够达到系统关联图标的效果,从而达到伪装的效 果。

2、如何让 lnk 执行恶意代码 其实就和计算器一样 只要把这里的

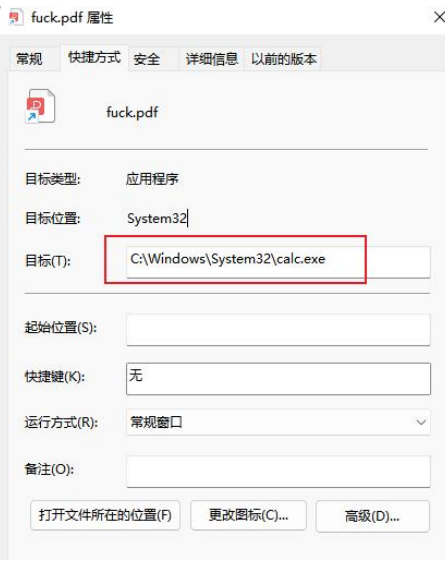

目标里的 calc.exe

换成恶意代码就行了

这里还有个小细节值得注意

the contract of the contract of the

这里的文件属性,需要修改为最小化,从而达到隐藏黑框的目的

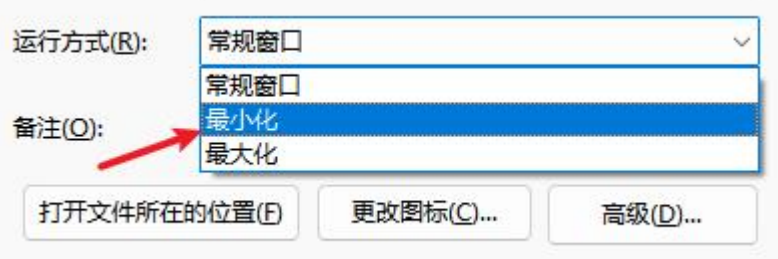

### 并且初始生成的 lnk 文件含有初始位置 path

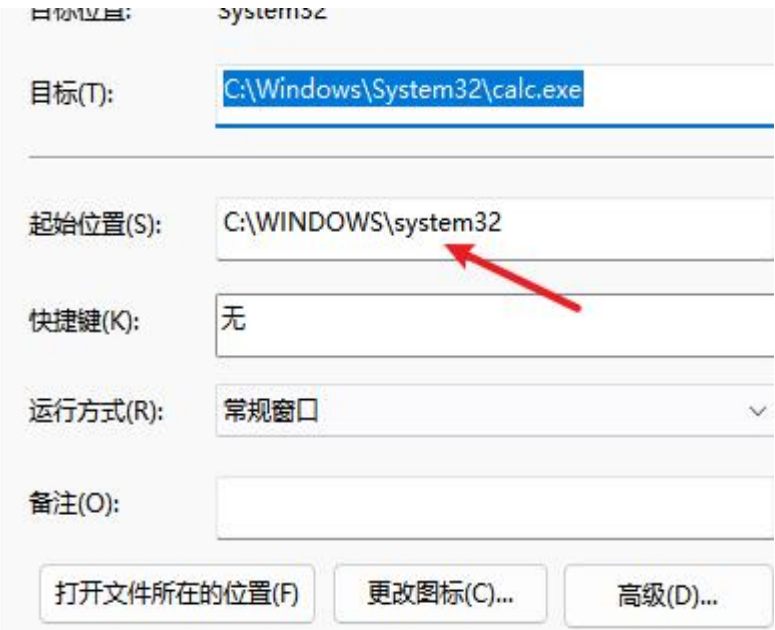

实战的时候记得删掉,不然这个 lnk 文件执行相对路径的命令的时候,总是以这个位置 为起点来执行,命令并不能执行成功。